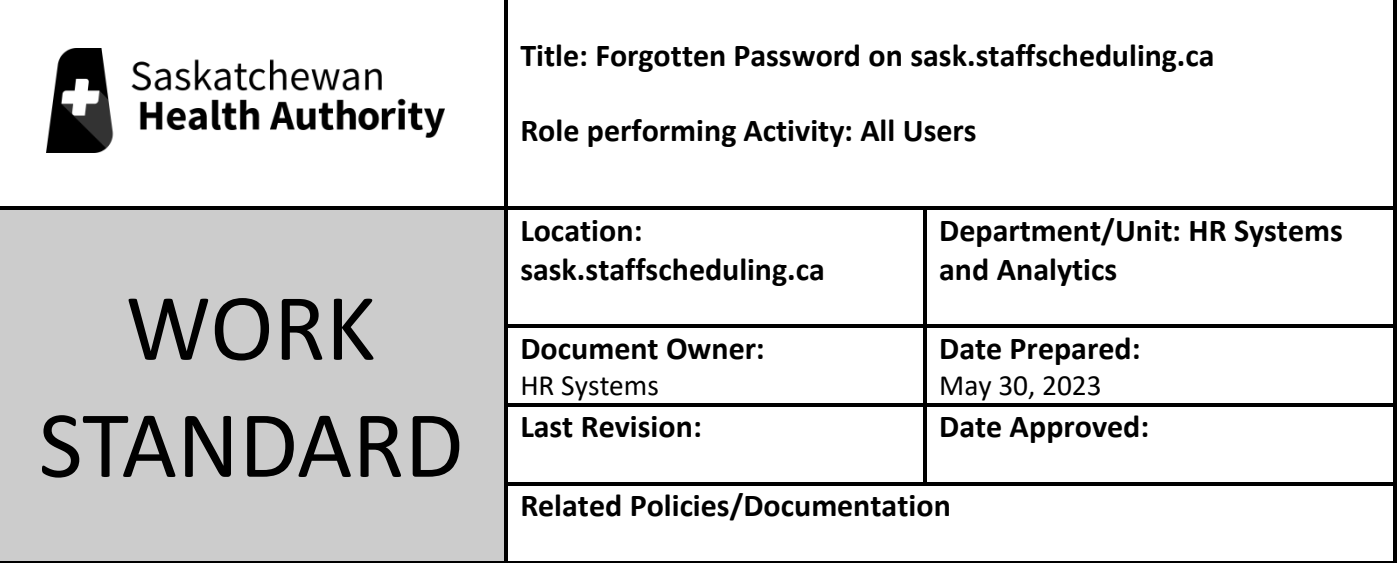

Work Standard Summary: How to log on to sask.staffscheduling.ca when a password is not working.

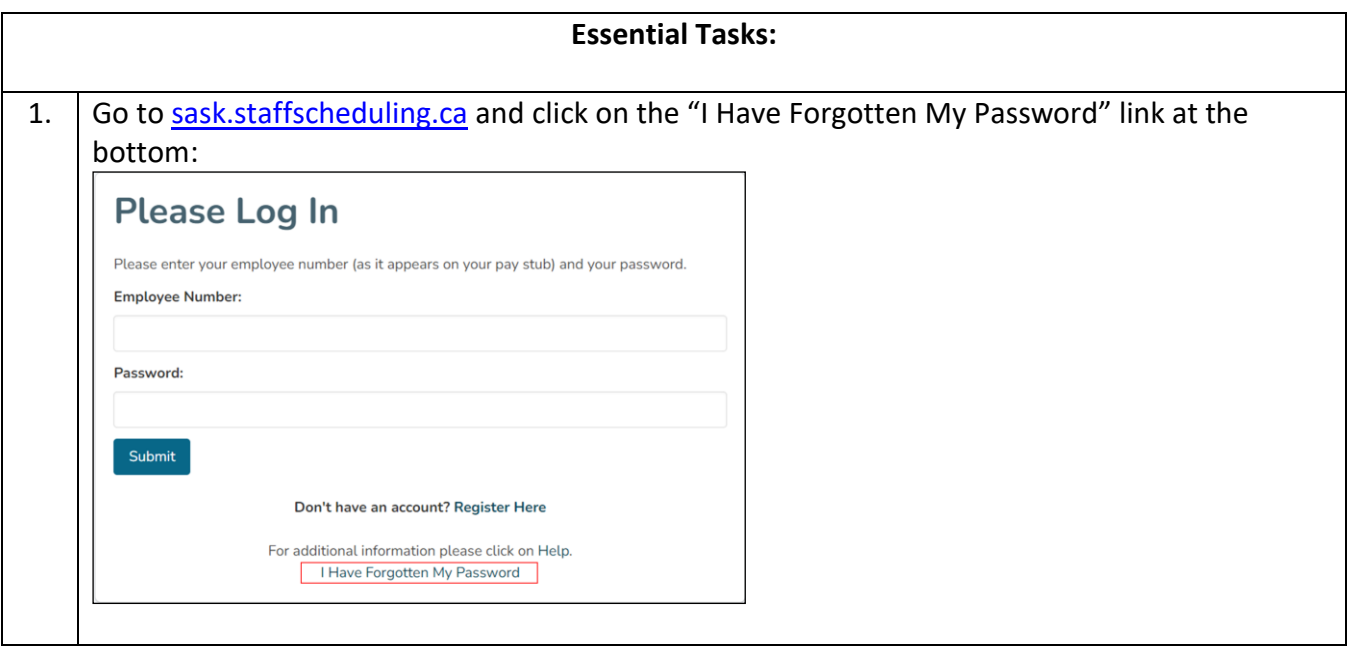

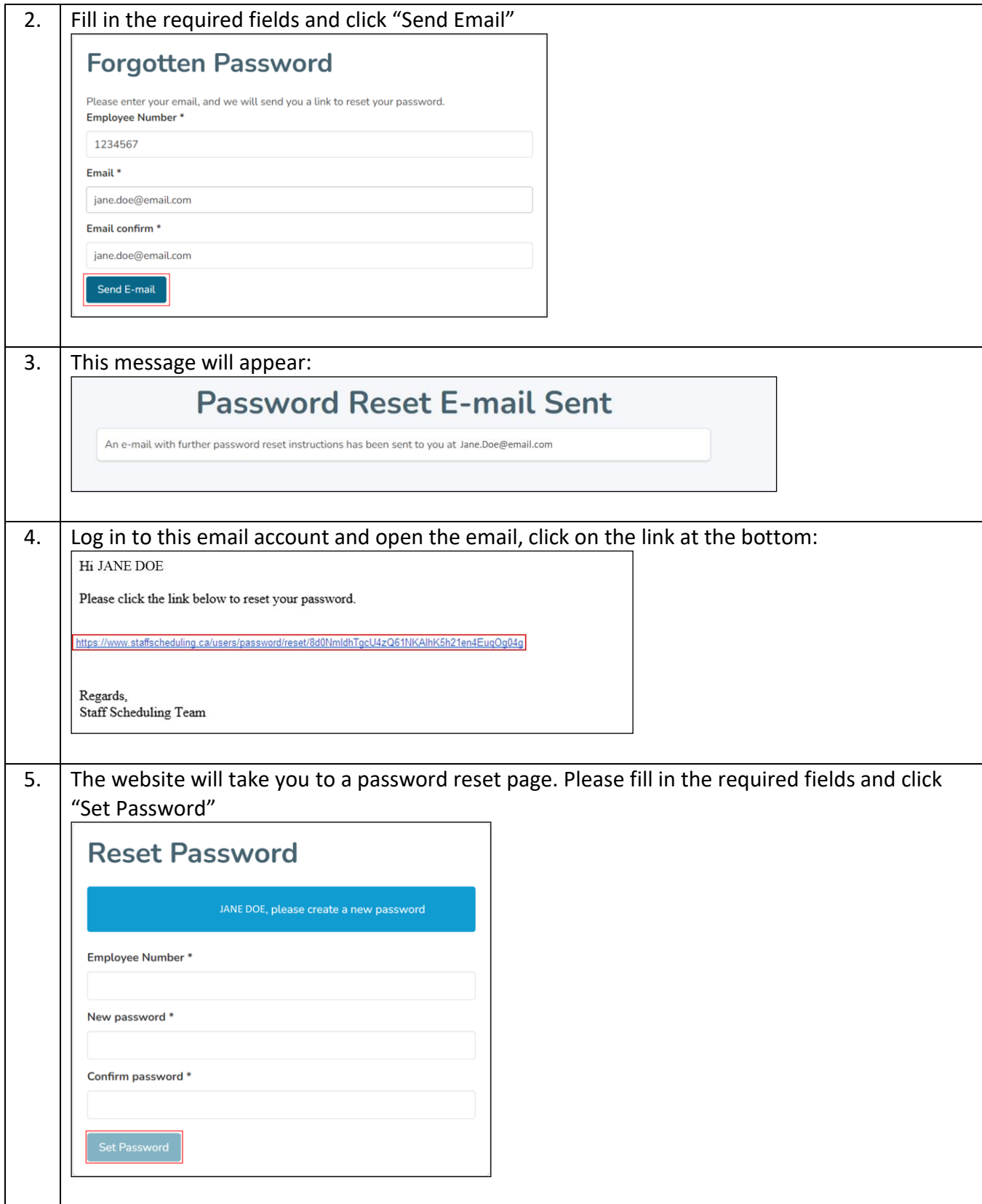

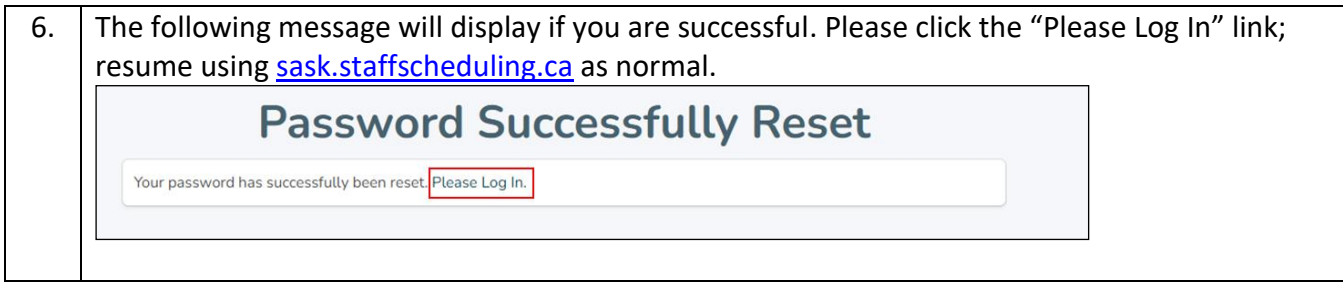